# **Use hardware acceleration when available**

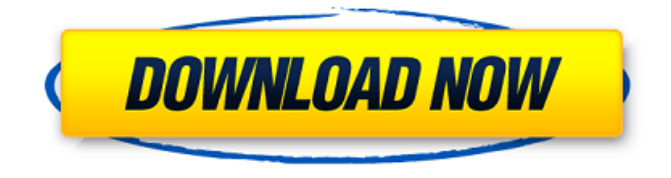

# **Wie Kann Man Sich Photoshop Kostenlos Downloaden Crack+ With Registration Code Free Download X64**

If you find yourself comfortable using layers and working with multiple objects, then this book is for you. If you want to edit images quickly, Photoshop can make the process very easy to do. Using the Layers Panel The Layers panel, found in the workspace at the bottom of the screen (see Figure 1-1), shows all of the active layers that are loaded in Photoshop. To add a new layer, choose Layer⇒New Layer. To use the current layer, select it from the Layers panel. You use the tools in the workspace to make changes to your images on the active layers. To delete an active layer, select it and press Delete. When you make changes to layers, any previous changes to those layers disappear. Changes to layers are also cleared when you save an image (see the next section). To quickly access the Layers panel, click the icon to the right of the workspace's window to open it, as shown in Figure 1-1, or choose Window⇒Layers. Illustrations in this book show the Layers panel in use. \*\*Figure 1-1:\*\* If you want to work with multiple layers, you need the Layers panel. Customizing Your Workspace Photoshop's workspace consists of several panels that let you navigate, create, and manipulate your images and objects. Many of these panels are visible by default and others must be hidden. You can easily see the available panels and move them around using the workspace window at the bottom of the screen (see Figure 1-2). From left to right, these panels are displayed as follows: • Image: This can be either a Quick Mask or a Smart Brush area (explained later in the chapter). It should have a blue header next to it that identifies the area you're working in. • Selection: This panel contains some of Photoshop's most important tools, including the marquee tools, gradient tools, and the free-hand tools (see the later section "Drawing with the Brush"). • View: This panel shows three windows. The window in the middle is used for editing type, whereas the top and bottom windows are

used for viewing your image. You can toggle back and forth between these windows by clicking on the image in the workspace (top window), or you can click to show the window in the lower-left corner (usually the third from the left). •

### **Wie Kann Man Sich Photoshop Kostenlos Downloaden Crack+ 2022 [New]**

What is Photoshop? Photoshop is the most popular image editing software in the world. It contains some of the most popular features of traditional paint programs such as layers, filter effects, history, and adjustment layers. Adobe Photoshop is a professional image editing software that includes all the features of traditional paint programs such as layers, filters and adjustment layers. Adobe Photoshop CC and Lightroom CC are the most complete professional image editing software. They include a lot of features such as a vast library of tools, special effects and a selection and masking tool. Adobe Photoshop Elements is one of the most popular image editing software. It is meant for professionals who want a more basic software with fewer features. Which Photoshop to use? Adobe Photoshop has one of the best user interfaces and is widely used for image editing and graphic design. A unique feature of Photoshop is that it supports layers, which allows you to group objects together as one image. Adobe Photoshop CC and Lightroom are the most full-featured professional image editing software. You can use them to create images with a complete set of tool, special effects, and adjustment layers. Photoshop Elements is a software that's designed to be faster and cheaper than Photoshop. It includes fewer options and is meant for photographers, graphic designers, web designers and hobbyists. Can I use a different version of Photoshop if I have Photoshop Elements? Yes, you can use a different version of Photoshop if you have Photoshop Elements. You can use Photoshop Elements if you want to edit photos. You can use Photoshop if you want to design websites, create high-quality images and edit documents. You can use any version of Photoshop or Elements for your website design, hobbyist, or small business and save money. You should buy the most complete version of Photoshop if you have the budget for that. With Elements, you need to spend less and you can continue to purchase the software upgrade after the lifetime of the Elements software. With Photoshop, you need to purchase a version that includes features you want. You don't need to pay for features you won't use. You should buy the most complete version of Photoshop if you have the budget for that. What is Photoshop Elements? Adobe Photoshop Elements is an alternative to Photoshop and is designed for photographers, graphic designers, web designers, and hobbyists. Adobe Elements is an editable graphics editor and is free for personal use 05a79cecff

## **Wie Kann Man Sich Photoshop Kostenlos Downloaden Crack Keygen Full Version**

mpi errno, n); } done: if (new pgsz) os free( $\text{rinfo}\rightarrow \text{rgd}$  acl); if (new npgsz) os free( $\text{rinfo}\rightarrow \text{rgd}$  npg $\text{oid}$ ); if (new flags) os free( rinfo->rgd flags); mpt put request(req); return error; } int bnx2i repost(struct bnx2i\_hba \*hba, int idx) { int ret; struct bnx2i rport \*tgt; struct bnx2i rport perm \*tperm; /\* \* Before reposting the port, make sure that we're \* in a consistent state \*/ down\_read(&bnx2i\_queues\_lock); list\_for\_each\_entry(tperm, &hba->tgt\_list, list) { tgt = perm\_to\_rport(tperm); if (tgt->dev\_state!= LAG\_DEV\_STATE\_UP) { up\_read(&bnx2i\_queues\_lock); return 0; } } up\_read(&bnx2i\_queues\_lock); ret  $=$  bnx2i\_resume\_from\_flags(hba, BNX2I\_STATUS\_PORT\_DOWN); if (ret) return ret; /\* \* only resume the port is some error has occured during suspension \*/ tperm = kzalloc(sizeof(struct bnx2i\_rport\_perm), GFP\_KERNEL); if (!tperm) { pr\_err("bnx2i(%s): FAILED to kzalloc ", \_\_func\_\_); return -ENOMEM; } /\* \* Keep the timer pending, so that in case of any error on \* the

### **What's New in the Wie Kann Man Sich Photoshop Kostenlos Downloaden?**

1. Field of the Invention The invention relates to the field of calibration and characterization of integrated circuits. 2. Prior Art Prior Art FIG. 1 shows a simplified illustration of a prior art characterization system 20 using a calibration circuit. The characterization system 20 has a function generator 22 that drives the calibration circuit 24 to generate a test pattern that is input into a device under test (DUT) 26. The characterization system 20 also includes a data acquisition board 28 that acquires the output of the DUT 26. For simplicity, FIG. 1 shows only one channel of an N-channel DUT 26. The output of the DUT 26 is input to an analog-to-digital converter (ADC) 30 which samples and stores the DUT output for later analysis. The characterization system 20 also has a digital instrumentation circuit 32 which provides digital signals for analysis by a computer 34. A test pattern is typically defined in a standard format such as the Joint Test Action Group (JTAG) standard format. The standard test pattern comprises a combination of patterns that are input into the function generator 22. Each pattern causes the function generator 22 to generate a characteristic response that is input into the DUT 26. FIG. 2 shows a standard 4-tap pattern. The pattern includes a tap 0, 1, 2 or 3 and a calibration pattern. The calibration pattern is generated by the calibration circuit 24 and is shown as the calibration pattern 40. A problem with prior art characterization systems is that the calibration circuit 24 and test pattern generator 22 may not be easily matched. For example, the calibration circuit 24 may be matched to one fixed test pattern, but the test pattern generator 22 is then only capable of generating a fixed set of test patterns. Alternatively, the calibration circuit 24 and test pattern generator 22 may be separately matched. However, this approach may be complex and require a calibration sequence that is unique to each calibrated device. For example, the test pattern generator 22 and calibration circuit 24 could first be matched to a standard tap pattern. An example of a standard tap pattern is shown in FIG. 2. Then, the function generator 22 and calibration circuit 24 could be matched to one of the standard test pattern generators. This would require matching the calibration circuit 24 to a standard test pattern, such as the 4-tap pattern shown in FIG. 2. In a second alternative approach, the test pattern generator 22 and calibration circuit 24 are separately matched. In this case,

calibration of the test pattern generator 22 and calibration circuit 24 can be

# **System Requirements For Wie Kann Man Sich Photoshop Kostenlos Downloaden:**

Minimum: OS: Windows 7/8/8.1/10 Processor: Intel Core 2 Duo E6300 2.13 GHz / AMD Athlon 64 X2 4250 2.20 GHz or better Memory: 4 GB RAM Graphics: NVIDIA GTS 450 / AMD Radeon HD 7750 DirectX: Version 9.0 or higher Recommended: Processor: Intel Core i5-4460 2.90 GHz

Related links:

https://community.tccwpg.com/upload/files/2022/07/Fc7kLmQAgi2i27SWhMI8\_01\_b931662112ba52764f6843924c797525 [file.pdf](https://community.tccwpg.com/upload/files/2022/07/Fc7kLmQAgi2i27SWhMI8_01_b931662112ba52764f6843924c797525_file.pdf) [https://fessoo.com/upload/files/2022/07/vBFFu4g122qupCrzHed6\\_01\\_7dc0c30ee89b9ccb004745e4f1a5f56e\\_file.pdf](https://fessoo.com/upload/files/2022/07/vBFFu4g122qupCrzHed6_01_7dc0c30ee89b9ccb004745e4f1a5f56e_file.pdf) <https://www.residenzagrimani.it/2022/07/01/photoshop-20-7-0-0-cs6-mac-reg-download/> [https://storage.googleapis.com/paloodles/upload/files/2022/07/I6UE9PMKnfFOMBnN9wbi\\_01\\_4dc2ddef44f75eb00778838cc](https://storage.googleapis.com/paloodles/upload/files/2022/07/I6UE9PMKnfFOMBnN9wbi_01_4dc2ddef44f75eb00778838ccd0ab6ac_file.pdf) [d0ab6ac\\_file.pdf](https://storage.googleapis.com/paloodles/upload/files/2022/07/I6UE9PMKnfFOMBnN9wbi_01_4dc2ddef44f75eb00778838ccd0ab6ac_file.pdf) <https://mitiflowers.com/photoshop-cc-2014-oil-paint-free-alternative/> [https://startclube.net/upload/files/2022/07/mFURvAJ2alTc9oqR52jX\\_01\\_7dc0c30ee89b9ccb004745e4f1a5f56e\\_file.pdf](https://startclube.net/upload/files/2022/07/mFURvAJ2alTc9oqR52jX_01_7dc0c30ee89b9ccb004745e4f1a5f56e_file.pdf) <http://lovetrustfoundation.com/free-mockup-psd/> <https://www.5etwal.com/the-salon-icons-font-light-free/> <https://www.alalucarne-rueil.com/adobe-cs4-trial-free-download-for-windows-10/> [https://fryter.com/upload/files/2022/07/NcH9wpWLMaxzk4HFmnhV\\_01\\_4dc2ddef44f75eb00778838ccd0ab6ac\\_file.pdf](https://fryter.com/upload/files/2022/07/NcH9wpWLMaxzk4HFmnhV_01_4dc2ddef44f75eb00778838ccd0ab6ac_file.pdf) [https://www.uniting.zone/upload/files/2022/07/1aOrjrJLboSAGZLpGoji\\_01\\_4dc2ddef44f75eb00778838ccd0ab6ac\\_file.pdf](https://www.uniting.zone/upload/files/2022/07/1aOrjrJLboSAGZLpGoji_01_4dc2ddef44f75eb00778838ccd0ab6ac_file.pdf) [http://reddenegocios.garantizamifuturo.com/upload/files/2022/07/GrjV9Ip7nAW8YUWliYsf\\_01\\_7dc0c30ee89b9ccb004745e](http://reddenegocios.garantizamifuturo.com/upload/files/2022/07/GrjV9Ip7nAW8YUWliYsf_01_7dc0c30ee89b9ccb004745e4f1a5f56e_file.pdf) [4f1a5f56e\\_file.pdf](http://reddenegocios.garantizamifuturo.com/upload/files/2022/07/GrjV9Ip7nAW8YUWliYsf_01_7dc0c30ee89b9ccb004745e4f1a5f56e_file.pdf) <https://ethandesu.com/download-install-adobe-photoshop-cc-2017/> <https://charlottekoiclub.com/advert/interactive-free-patterns-for-designers-folks-and-freelancers/> <http://kallatoyotasengkang.com/2022/07/01/fontello-with-200-free-fonts-for-photoshop/> <https://seniorhelpandyou.com/?p=2426> <http://www.glasspro.pl/2022/07/01/learn-how-to-use-photoshop-from-the-best-tutorials-on-the-net/> <http://yogaapaia.it/archives/27754> <https://greenearthcannaceuticals.com/version-5-5-8-20773-for-download/>

<http://majedarjoke.com/2022/07/01/12867/>